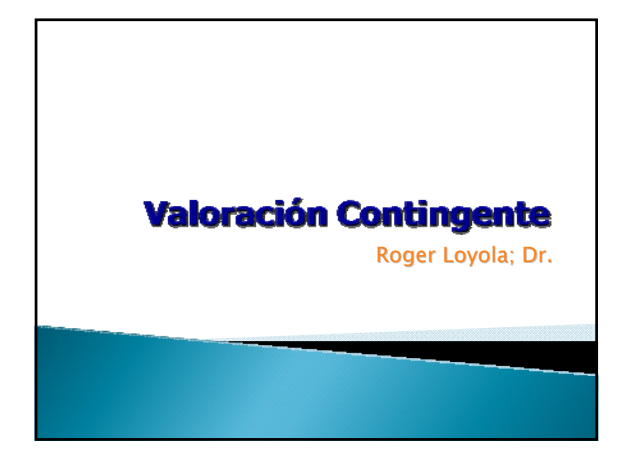

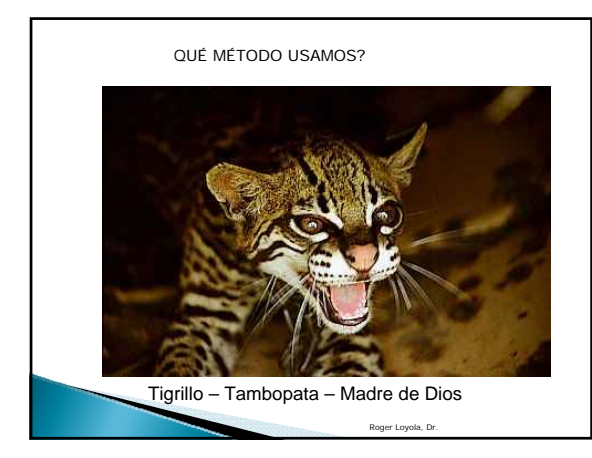

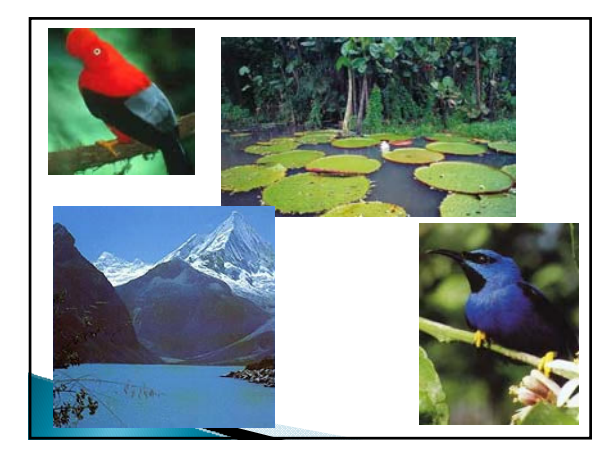

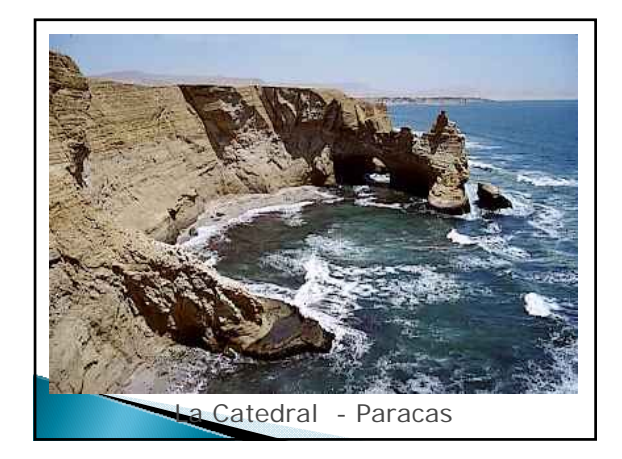

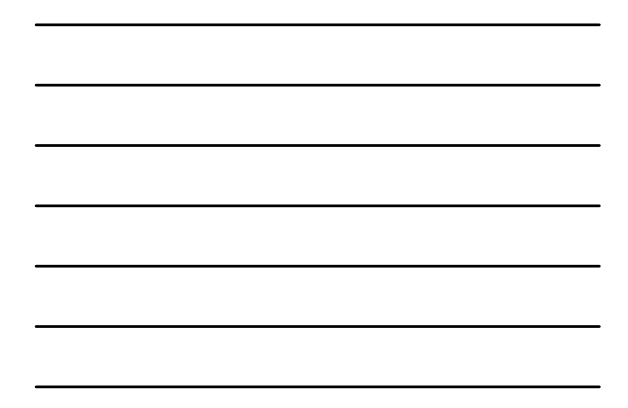

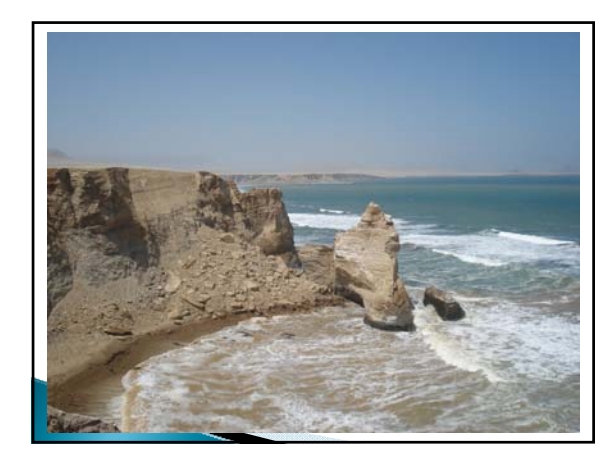

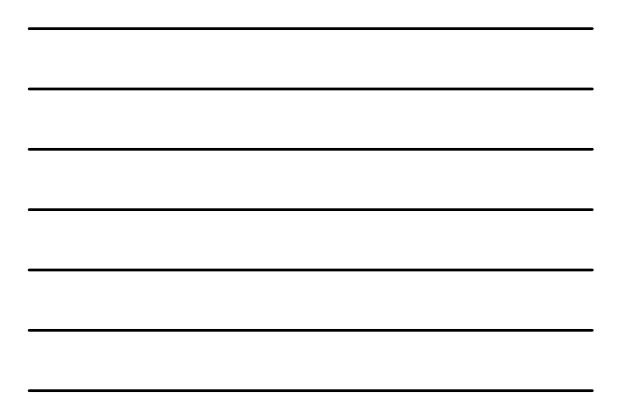

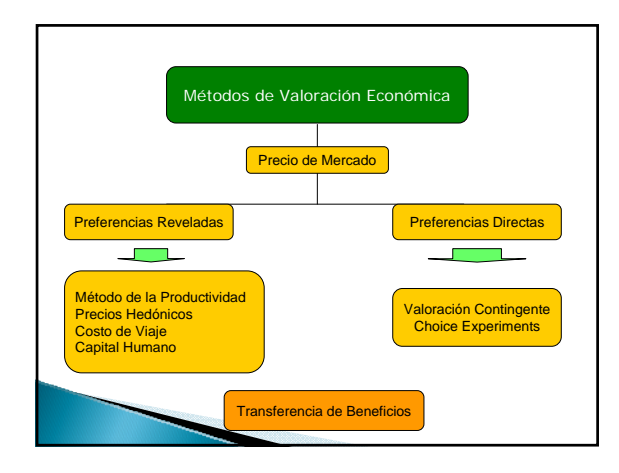

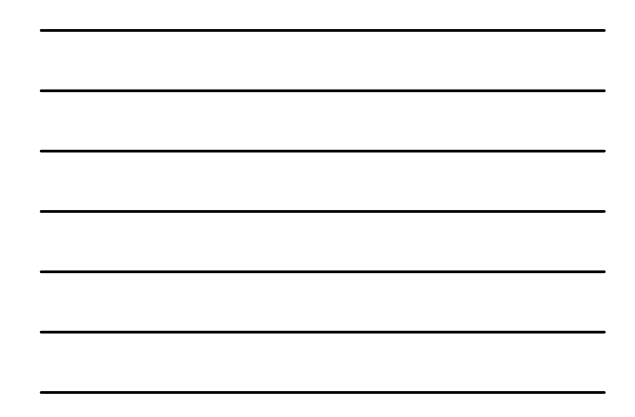

## VALORACIÓN CONTINGENTE

Método que utiliza situaciones de carácter hipotético para determinar el valor de los bienes ambientales preguntando por la Disposición a Pagar (DAP) o la Disposición a Aceptar (DAA).

Cuánto está DAP por descontaminar el río Amazonas?

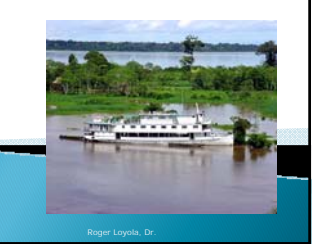

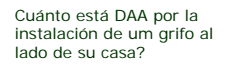

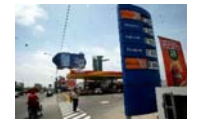

Ha demostrado ser confiable en pruebas empíricas.

Permite cuantificar VUD, VUI, VL y VE

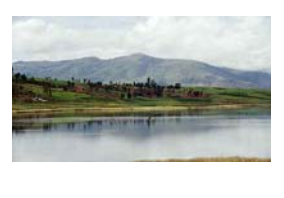

Roger Loyola, Dr.

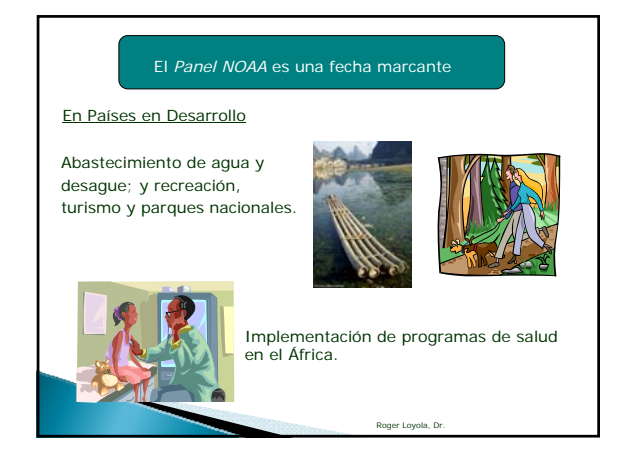

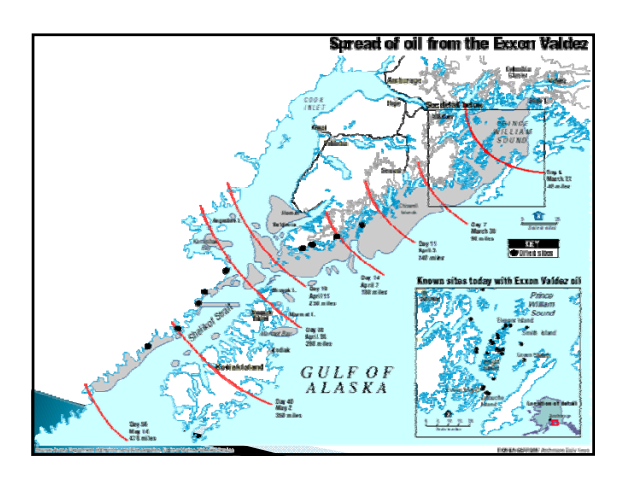

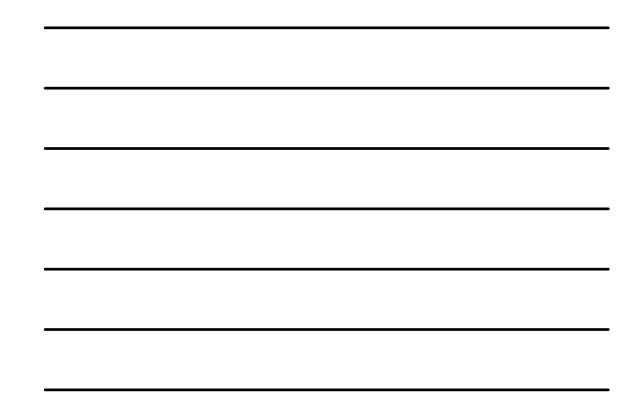

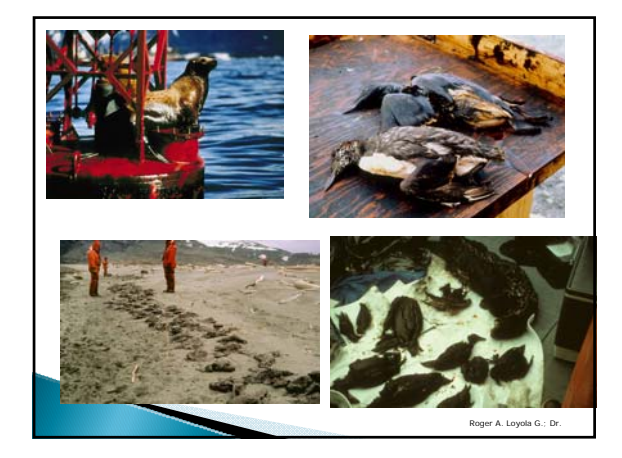

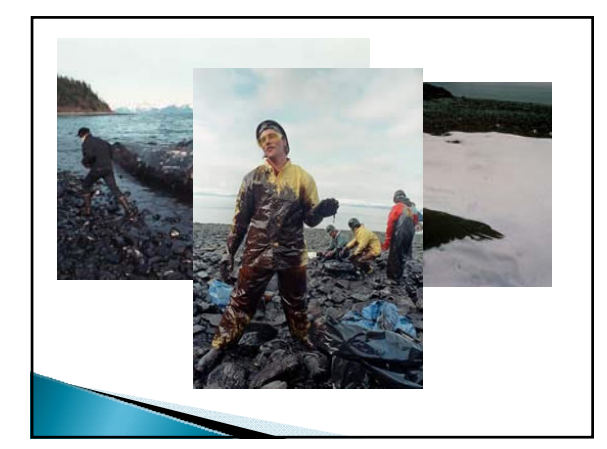

## Aplicación del Método

Para la aplicación del método se deben de seguir los siguientes pasos:

Roger Loyola, Dr.

- 
- 
- 1. Definición del bien a ser analizado 2. Elección de la pregunta 3. Elección del formato a ser empleado 4. Determinación de la muestra 5. Diseño de la administración de la encuesta 6. Cálculo de la DAP ó DAA.
- 

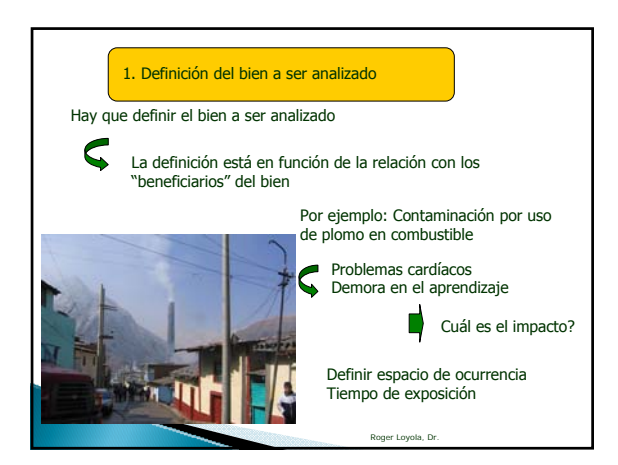

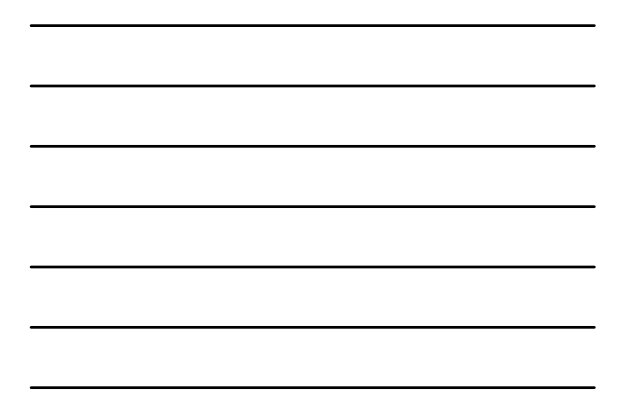

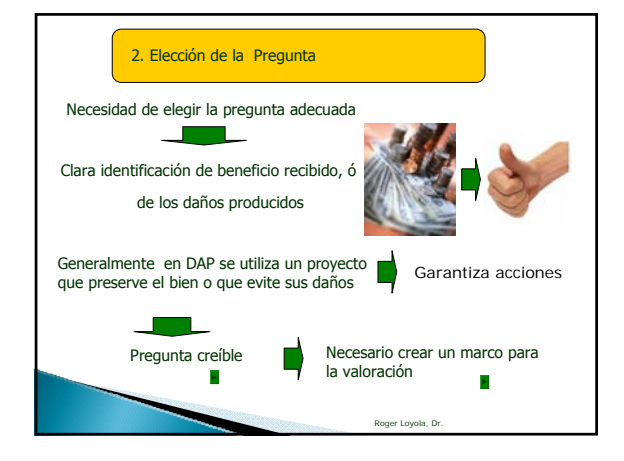

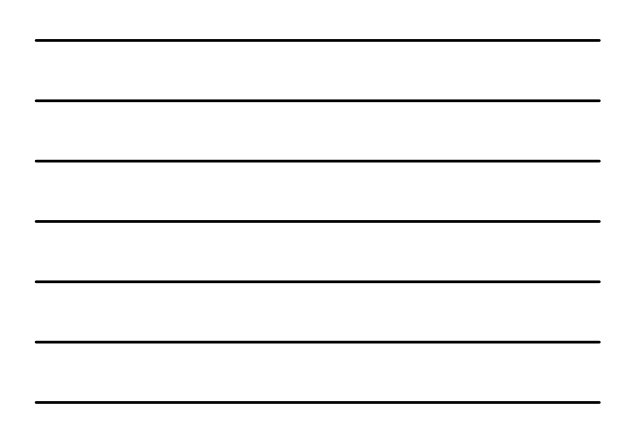

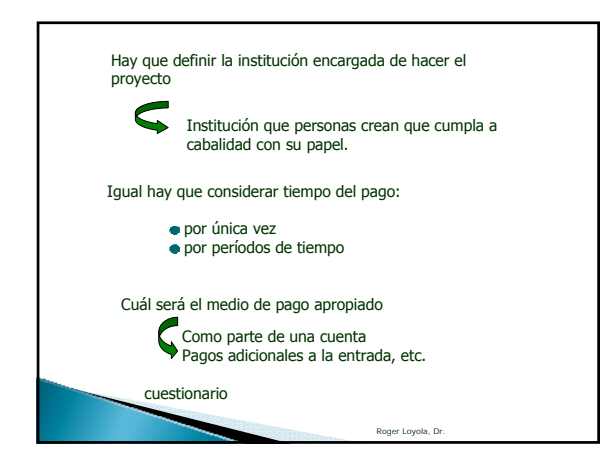

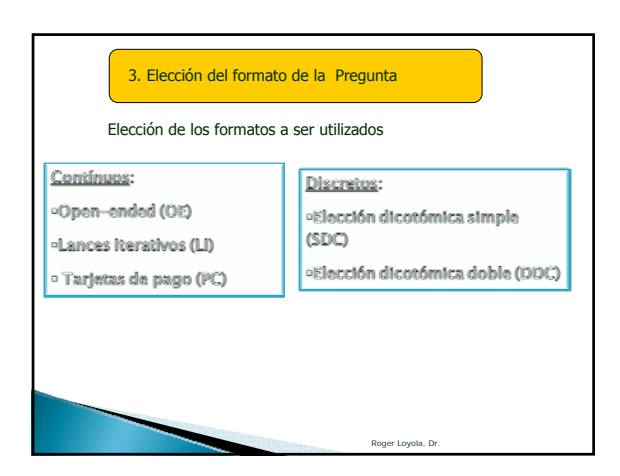

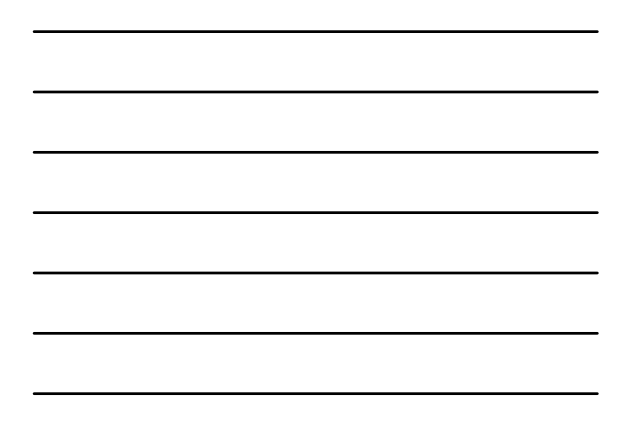

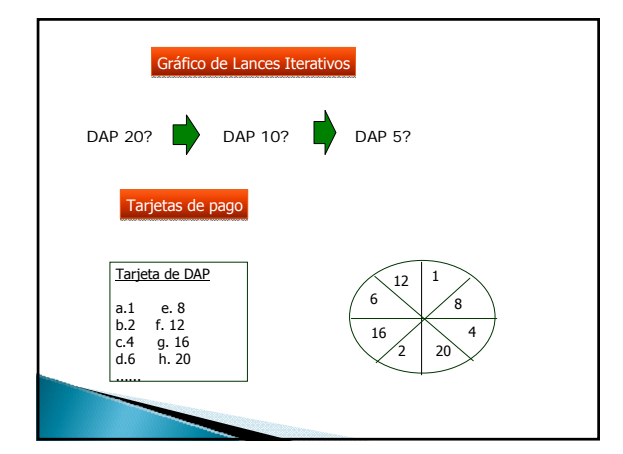

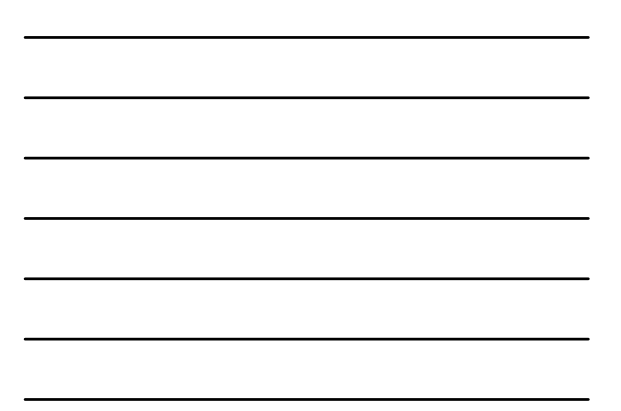

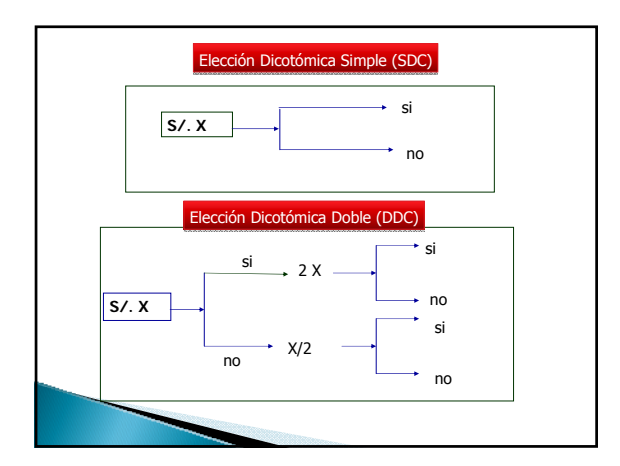

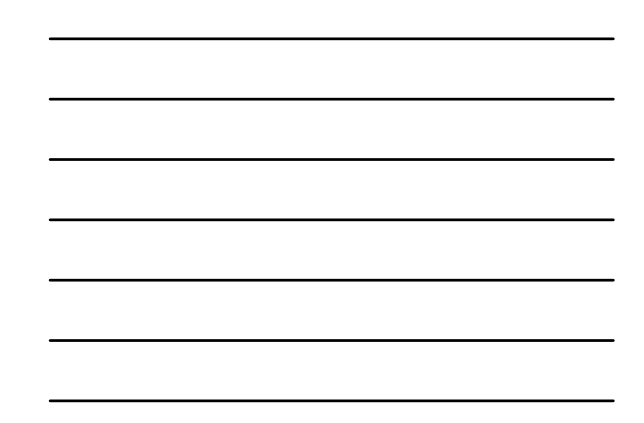

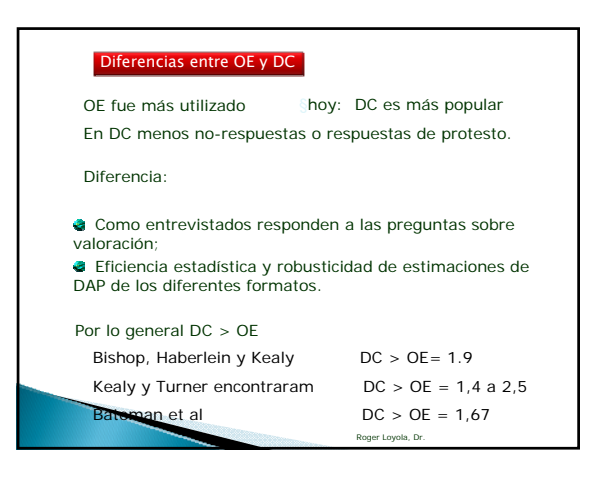

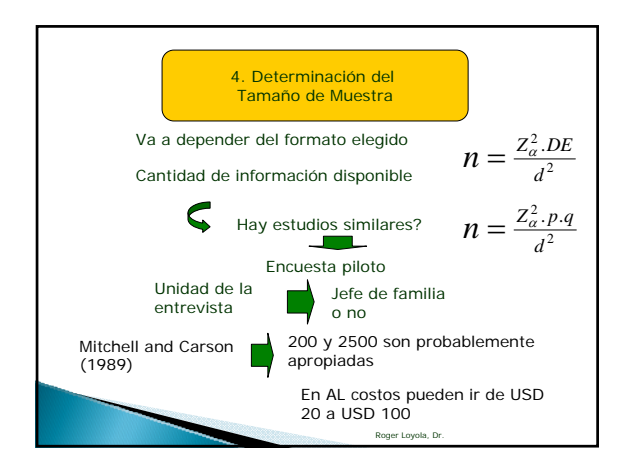

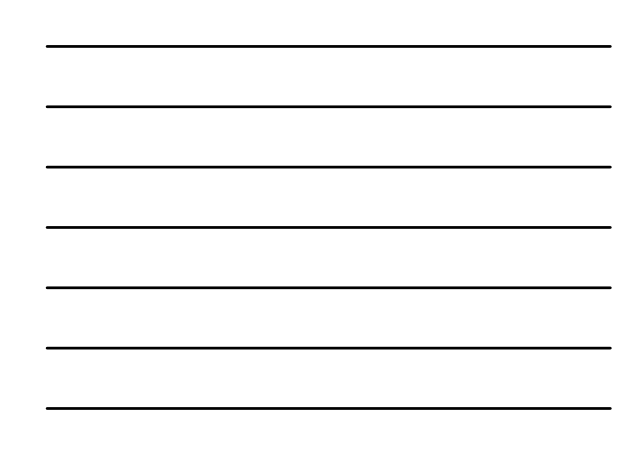

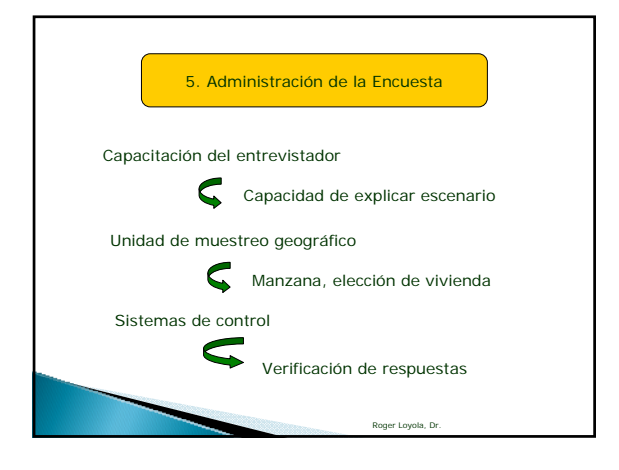

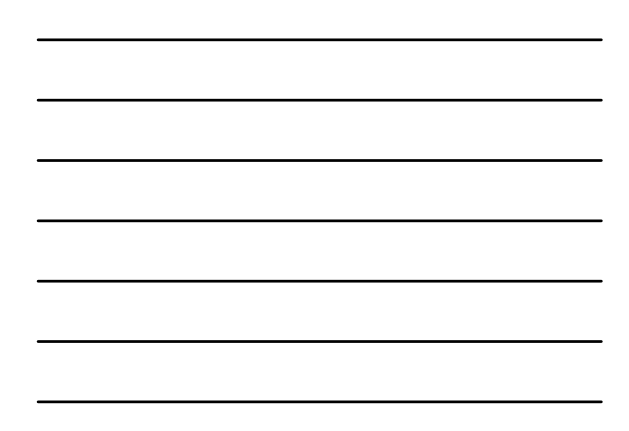

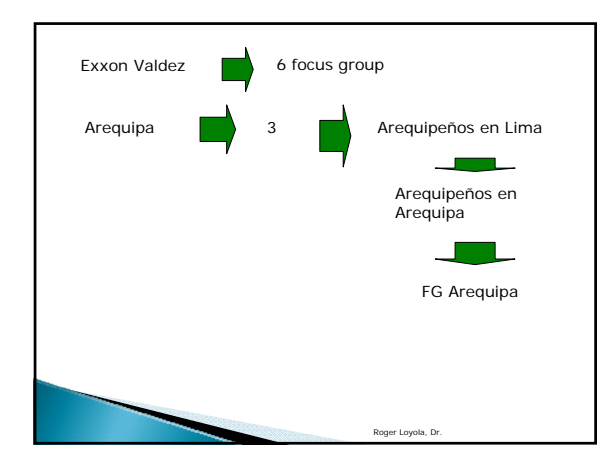

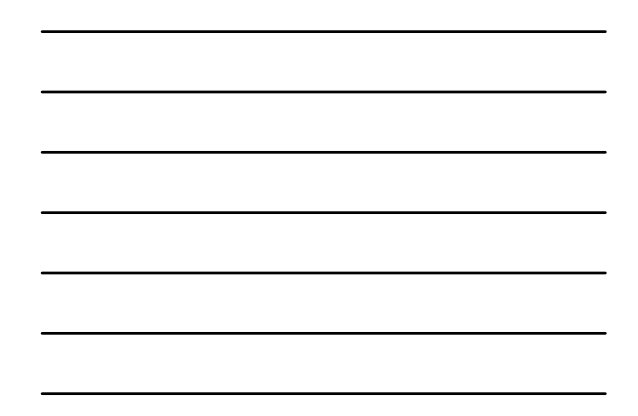

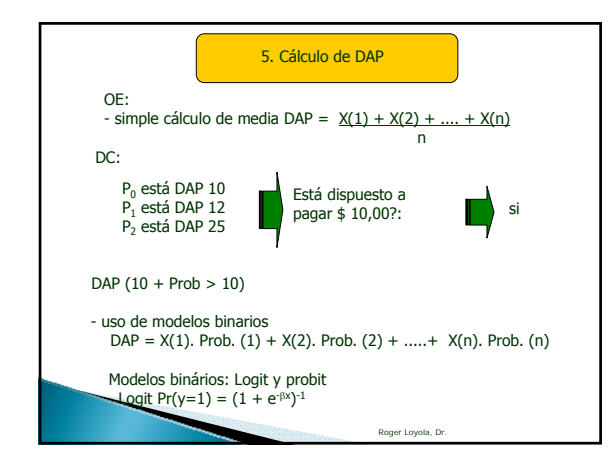

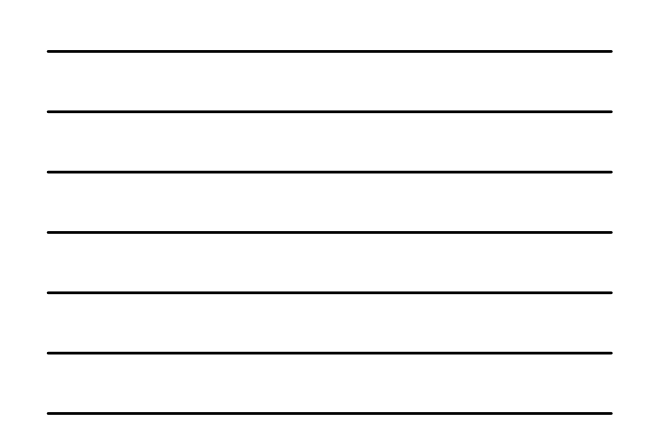

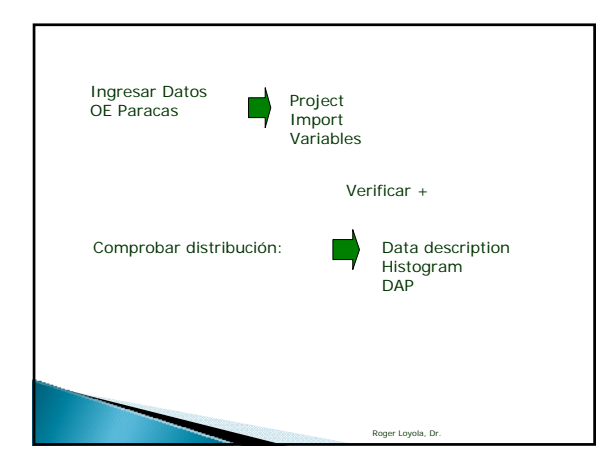

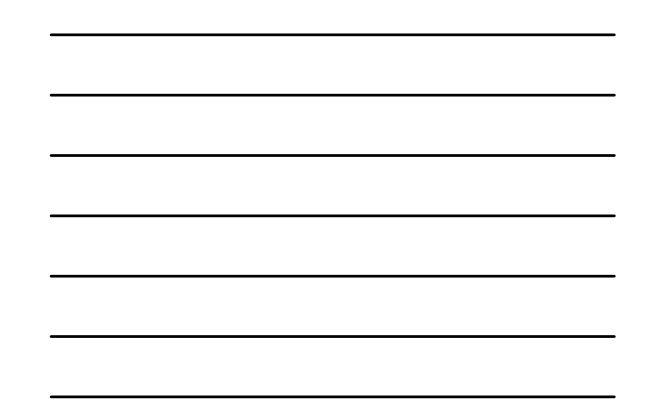

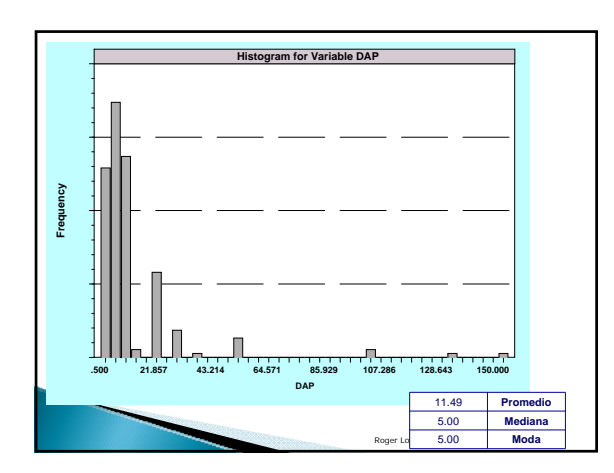

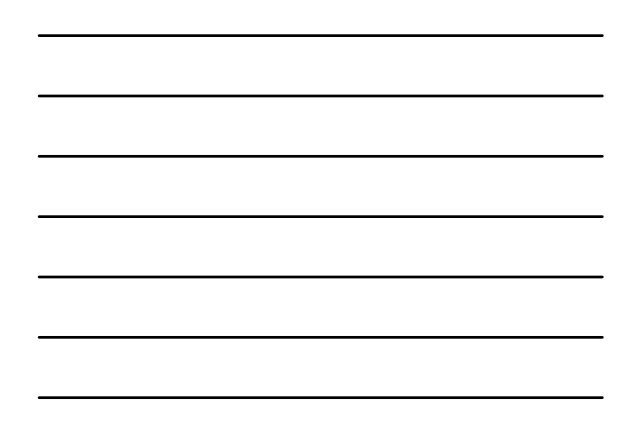

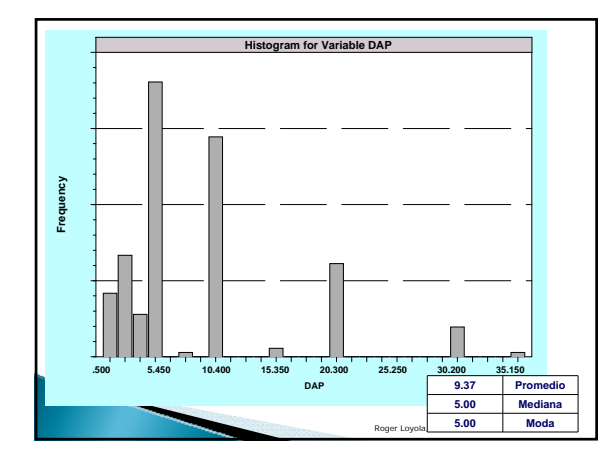

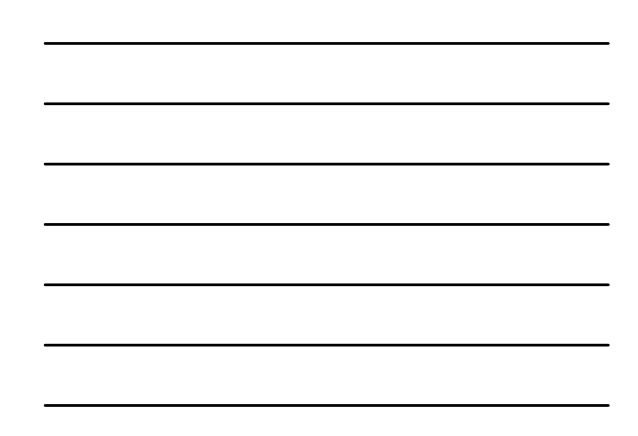

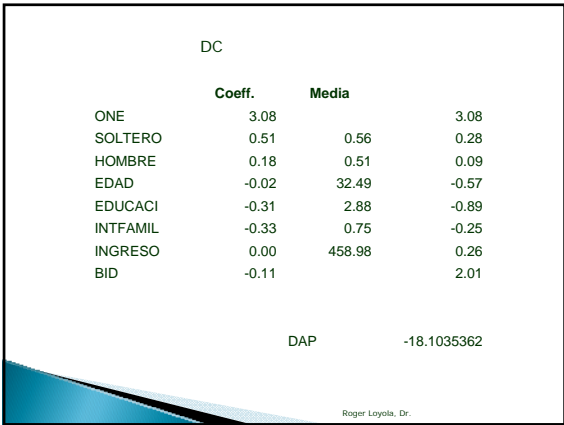

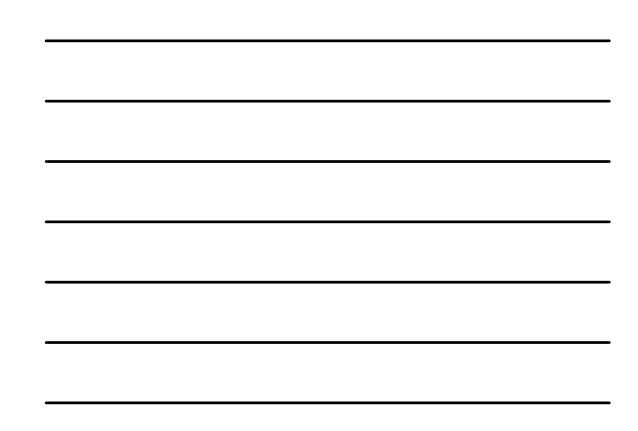

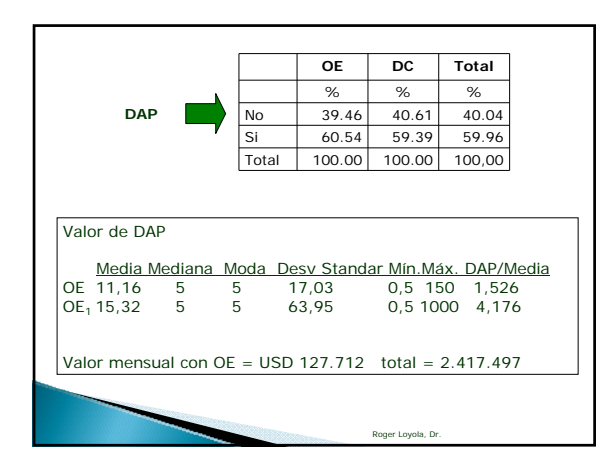

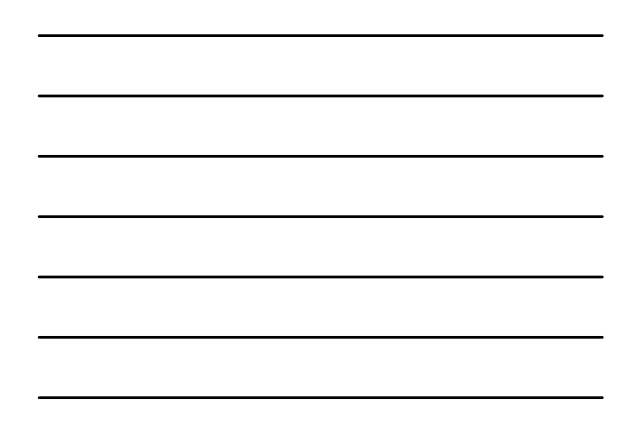

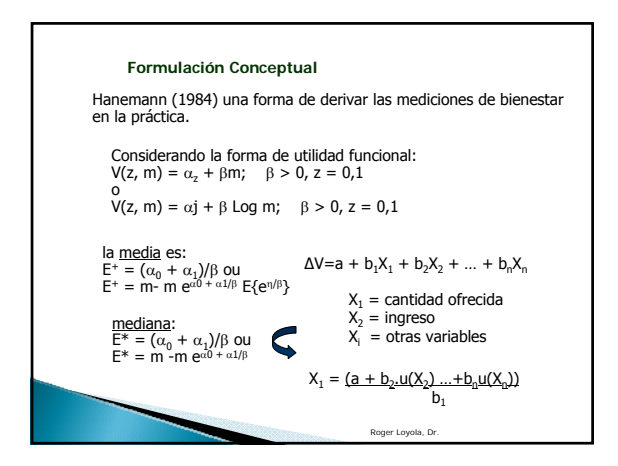

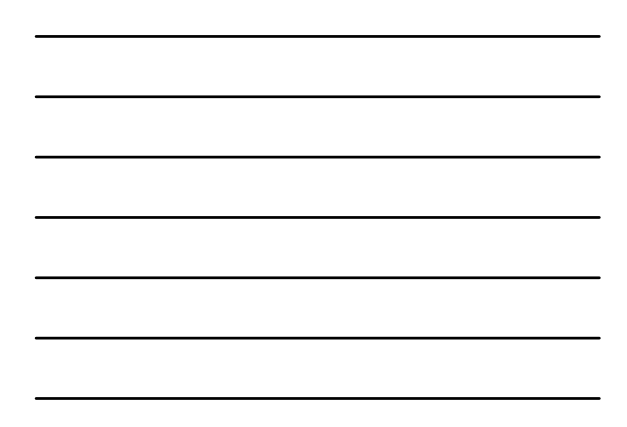

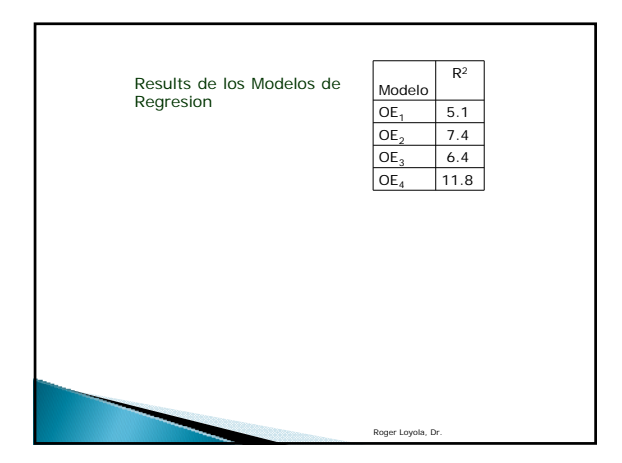

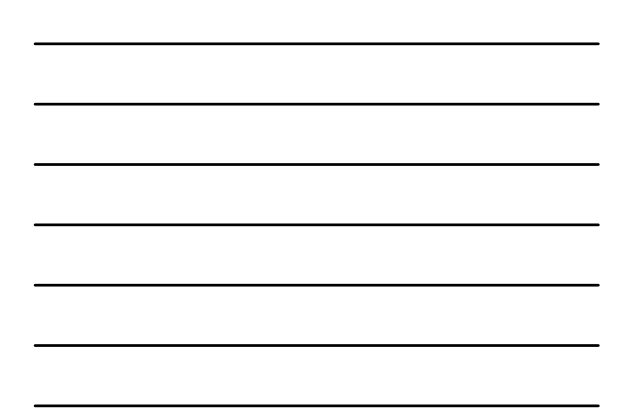

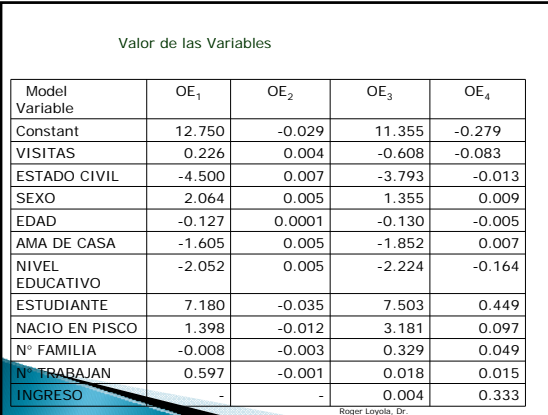

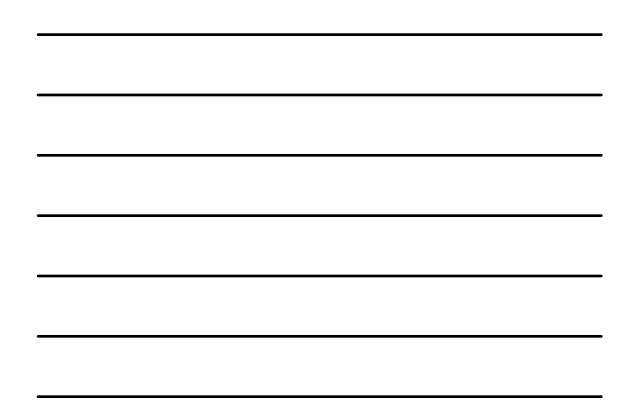

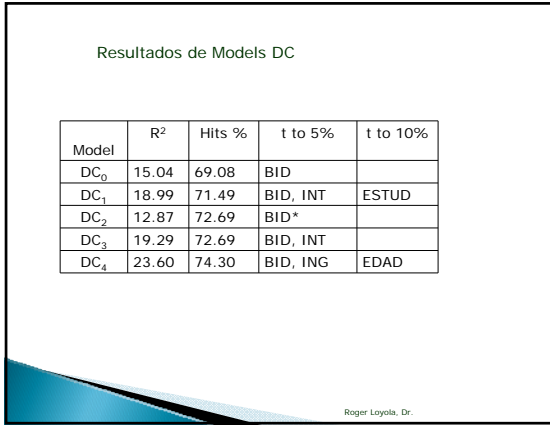

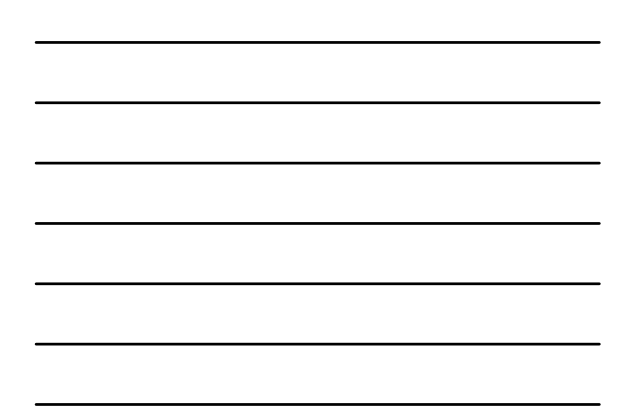

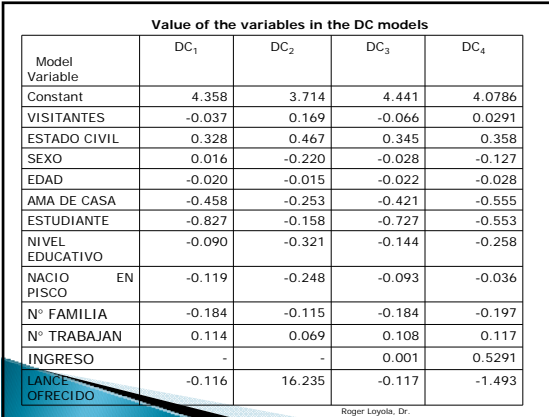

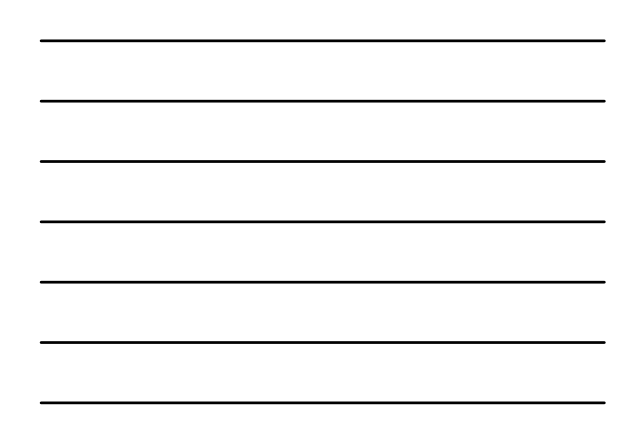

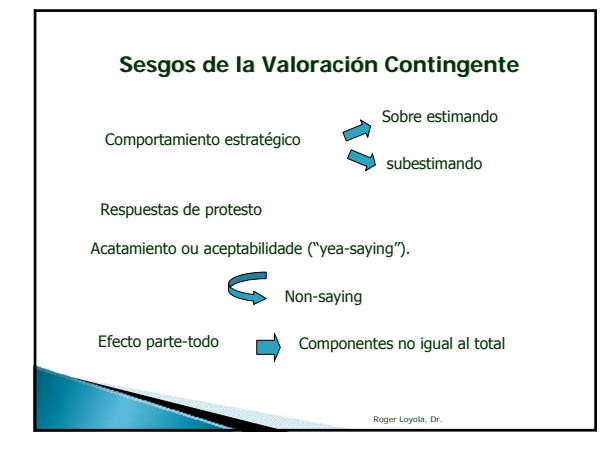

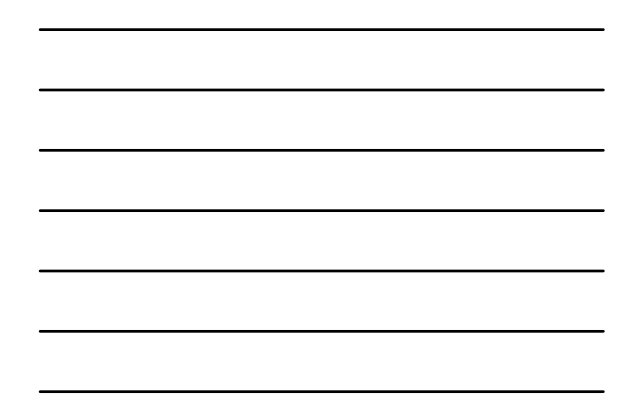

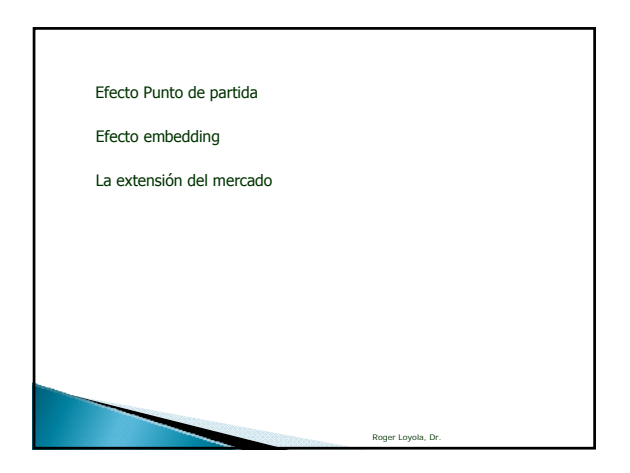

## Recomendaciones Panel NOAA

Entre las recomendaciones más importantes tenemos:

1. Para una simple pregunta dicotómica, "si-no", se requiere una muestra de al menos 1000 entrevistados.

2. Se recomienda hacer pruebas com los entrevistados y con las preguntas escogidas.

3. Un alto porcente de no-respuestas o respuestas de rechazo, pueden hacer investigación no relevante.

4. Entrevistas tipo "cara a cara" parecen producir mejores resultados.

5. Un formato conservador que subestime el valor de DAP debe ser preferido a otro que lo sobreestime.

Roger Loyola, Dr.

Roger Loyola, Dr.

Roger Loyola, Dr.

6. Es preferible trabajar con la DAP.

7. Debe ser presentada información confiable sobre situación a ser valorada, debiendo tener cuidado especial en uso de fotografías.

8. Debe ser especificada una opción de no-respuesta en las preguntas de formato dicotómico.

9. Preguntas que tengan respuestas tipo "si" y "no" deben ser seguidas por pregunta: "por que si" o "por que no?".

10. La investigación debe incluir otro tipo de cuestiones que ayuden a interpretar las respuestas de la valoración, por ejemplo: ingreso, distancia al lugar, anterior conocimiento, etc.